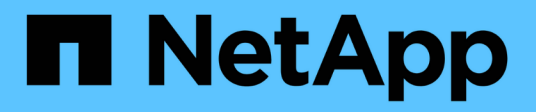

## **Spécifiez les options de configuration SLP**

NetApp SMI-S Provider

NetApp October 04, 2023

This PDF was generated from https://docs.netapp.com/fr-fr/smis-provider/reference-editing-the-slp-conffile.html on October 04, 2023. Always check docs.netapp.com for the latest.

# **Sommaire**

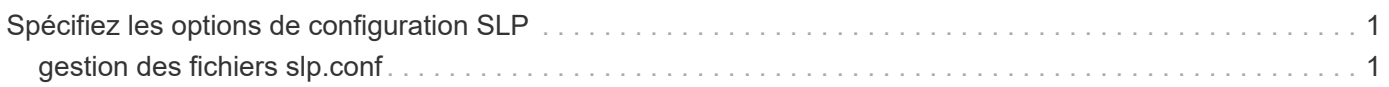

## <span id="page-2-0"></span>**Spécifiez les options de configuration SLP**

Vous pouvez modifier le s1p. conf Fichier de configuration pour gérer le service SLAPD (service Location Protocol daemon).

### <span id="page-2-1"></span>**gestion des fichiers slp.conf**

Le slp.conf Le fichier de configuration contient des options supplémentaires qui vous permettent de gérer un serveur SLAPD (service Location Protocol daemon).

#### **Emplacement**

C:\Program Files (x86)\NetApp\smis\pegasus\cfg

#### **Niveau de privilège**

Utilisateur avec un nom d'utilisateur et un mot de passe valides

### **Description**

Le slp.conf Le fichier de configuration vous permet de modifier le nombre d'interfaces auxquelles un hôte écoute les requêtes SLP et le nombre d'adresses IP utilisées par un hôte pour la multidiffusion.

Utilisez un éditeur de texte pour ouvrir le slp.conf.

#### **Paramètres**

#### • **interfaces**

Spécifie le nombre maximal d'adresses IP qu'un hôte peut écouter pour les requêtes SLP.

#### • **multicast**

Spécifie le nombre maximal d'adresses IP qu'un hôte peut utiliser pour la multidiffusion. Utilisez ce paramètre lors de la configuration des interfaces pour le trafic multicast SLP sur des systèmes multiclients.

#### • **BroadcastOnly**

Force l'utilisation de l'option de diffusion, au lieu d'utiliser l'option multicast, lors de l'envoi de messages sur SLP.

#### • **securityEnabled**

Active la sécurité des adresses URL reçues et des listes d'attributs.

#### **Exemple**

Voici un exemple abrégé du slp.conf fichier de configuration :

################################################################ # OpenSLP configuration file # Format and contents conform to specification in IETF RFC 2614 so the comments use the language of the RFC. In OpenSLP, SLPD operates as an SA and a DA. The SLP UA functionality is encapsulated by SLPLIB. ################################################################ #-----------------------------------------------------------------

# Static Scope and DA Configuration

#----------------------------------------------------------------- # This option is a comma delimited list of strings indicating the only scopes a UA or SA is allowed when making requests or

registering or the scopes a DA must support. (default value is "DEFAULT");net.slp.useScopes = myScope1, myScope2, myScope3

# Allows administrator to force UA and SA agents to use specific DAs. If this setting is not used dynamic DA discovery will be used to determine which DAs to use. (Default is to use dynamic DA discovery)

#### **Informations sur le copyright**

Copyright © 2023 NetApp, Inc. Tous droits réservés. Imprimé aux États-Unis. Aucune partie de ce document protégé par copyright ne peut être reproduite sous quelque forme que ce soit ou selon quelque méthode que ce soit (graphique, électronique ou mécanique, notamment par photocopie, enregistrement ou stockage dans un système de récupération électronique) sans l'autorisation écrite préalable du détenteur du droit de copyright.

Les logiciels dérivés des éléments NetApp protégés par copyright sont soumis à la licence et à l'avis de nonresponsabilité suivants :

CE LOGICIEL EST FOURNI PAR NETAPP « EN L'ÉTAT » ET SANS GARANTIES EXPRESSES OU TACITES, Y COMPRIS LES GARANTIES TACITES DE QUALITÉ MARCHANDE ET D'ADÉQUATION À UN USAGE PARTICULIER, QUI SONT EXCLUES PAR LES PRÉSENTES. EN AUCUN CAS NETAPP NE SERA TENU POUR RESPONSABLE DE DOMMAGES DIRECTS, INDIRECTS, ACCESSOIRES, PARTICULIERS OU EXEMPLAIRES (Y COMPRIS L'ACHAT DE BIENS ET DE SERVICES DE SUBSTITUTION, LA PERTE DE JOUISSANCE, DE DONNÉES OU DE PROFITS, OU L'INTERRUPTION D'ACTIVITÉ), QUELLES QU'EN SOIENT LA CAUSE ET LA DOCTRINE DE RESPONSABILITÉ, QU'IL S'AGISSE DE RESPONSABILITÉ CONTRACTUELLE, STRICTE OU DÉLICTUELLE (Y COMPRIS LA NÉGLIGENCE OU AUTRE) DÉCOULANT DE L'UTILISATION DE CE LOGICIEL, MÊME SI LA SOCIÉTÉ A ÉTÉ INFORMÉE DE LA POSSIBILITÉ DE TELS DOMMAGES.

NetApp se réserve le droit de modifier les produits décrits dans le présent document à tout moment et sans préavis. NetApp décline toute responsabilité découlant de l'utilisation des produits décrits dans le présent document, sauf accord explicite écrit de NetApp. L'utilisation ou l'achat de ce produit ne concède pas de licence dans le cadre de droits de brevet, de droits de marque commerciale ou de tout autre droit de propriété intellectuelle de NetApp.

Le produit décrit dans ce manuel peut être protégé par un ou plusieurs brevets américains, étrangers ou par une demande en attente.

LÉGENDE DE RESTRICTION DES DROITS : L'utilisation, la duplication ou la divulgation par le gouvernement sont sujettes aux restrictions énoncées dans le sous-paragraphe (b)(3) de la clause Rights in Technical Data-Noncommercial Items du DFARS 252.227-7013 (février 2014) et du FAR 52.227-19 (décembre 2007).

Les données contenues dans les présentes se rapportent à un produit et/ou service commercial (tel que défini par la clause FAR 2.101). Il s'agit de données propriétaires de NetApp, Inc. Toutes les données techniques et tous les logiciels fournis par NetApp en vertu du présent Accord sont à caractère commercial et ont été exclusivement développés à l'aide de fonds privés. Le gouvernement des États-Unis dispose d'une licence limitée irrévocable, non exclusive, non cessible, non transférable et mondiale. Cette licence lui permet d'utiliser uniquement les données relatives au contrat du gouvernement des États-Unis d'après lequel les données lui ont été fournies ou celles qui sont nécessaires à son exécution. Sauf dispositions contraires énoncées dans les présentes, l'utilisation, la divulgation, la reproduction, la modification, l'exécution, l'affichage des données sont interdits sans avoir obtenu le consentement écrit préalable de NetApp, Inc. Les droits de licences du Département de la Défense du gouvernement des États-Unis se limitent aux droits identifiés par la clause 252.227-7015(b) du DFARS (février 2014).

#### **Informations sur les marques commerciales**

NETAPP, le logo NETAPP et les marques citées sur le site<http://www.netapp.com/TM>sont des marques déposées ou des marques commerciales de NetApp, Inc. Les autres noms de marques et de produits sont des marques commerciales de leurs propriétaires respectifs.